## Generalizing sem in Stata

Jeff Pitblado

Director of Statistical Software

StataCorp LP

2013 Stata Conference

4 0 8  $\leftarrow$  <span id="page-0-0"></span> $299$ 

### Can **sem** support outcomes that are

- binary?
- **o** counts?
- o ordinal?
- categorical?

### Is there a command that is like

- **oprobit** for panel data?
- **xtmelogit** but uses probit instead?
- **xtmepoisson** but uses negative binomial instead?

 $\Omega$ 

化重新润滑

 $\leftarrow$   $\Box$   $\rightarrow$   $\leftarrow$   $\leftarrow$   $\Box$   $\rightarrow$ 

### The new **gsem** command

- Think **G**eneralized **S**tructural **E**quations **M**odel
- Inspired by **gllamm** and **sem**
- Documented in [SEM]

### Features

- **•** Discrete and continuous outcomes
- Multi-level latent variables
- Maximum likelihood estimator
- Supported by the SEM Builder

E K.

 $\Omega$ 

Syntax

 $\overline{\phantom{a}}$ 

#### **gsem** y **<-** x **, family(**family**) link(**link**)**

### Supported family and link combinations

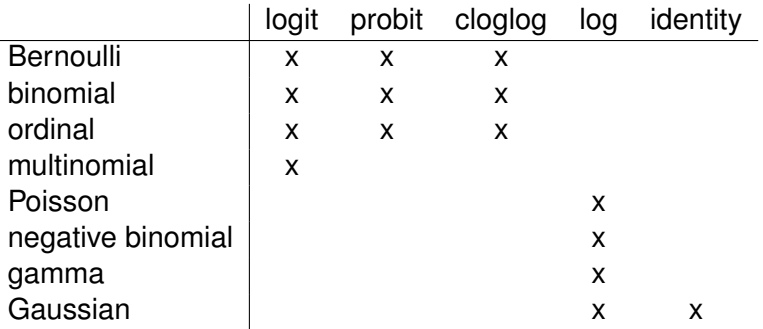

 $298$ 

イロトメ 倒 トメ 差 トメ 差

## Latent variables

### **Syntax**

- Latent variables **sem** style
	- Capitalized names
	- **•** latent() option
- Multi-level latent variables notice square brackets
	- *Lname***[***level\_spec***]**
- Random slopes uses interaction notation
	- *Lname***[***level\_spec***]#**. . .

Integration methods

- Mean-variance adaptive quadrature
- Mode-curvature adaptive quadrature
- Gauss-Hermite quadrature
- **•** Laplacian approximation

 $\Omega$ 

### Model construction

• Outcomes are independent of each other, conditionally on

- **o** Latent variables
- Other observed variables, with an exception
	- Linear outcomes (Gaussian/identity) modeled jointly

#### **• Covariance estimation**

- Linear outcome errors
- Latent variables within a given level

### Multivariate outcomes models

- All recursive models are allowed
- Non-recursive models (loops) only allowed for linear outcomes

 $\Omega$ 

イロト イ押ト イヨト イヨト

# SEM Builder Demonstration

∍

 $299$ 

**Bark B** 

 $\left($ 

 $\leftarrow$   $\Box$   $\rightarrow$   $\leftarrow$   $\leftarrow$   $\Box$   $\rightarrow$ 

## Example: oprobit for panel data

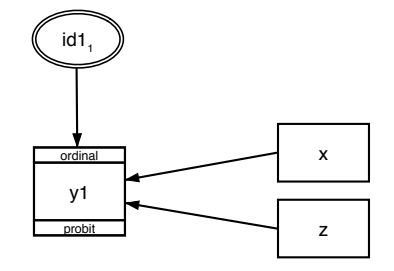

gsem y1 <- x z I[id1], family(ordinal) link(probit)

xtoprobit y1 x z

 $\sim$   $\circ$ 

## Example: oprobit for multi-level data

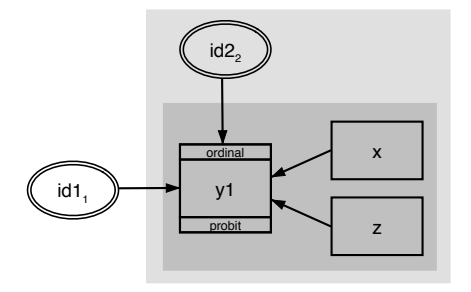

#### gsem y1 <- x z I[id1] I[id1>id2], oprobit

### meoprobit y1 x z ll id1: ll id2:

 $\sim$   $\circ$ 

## Example: seemingly unrelated estimation

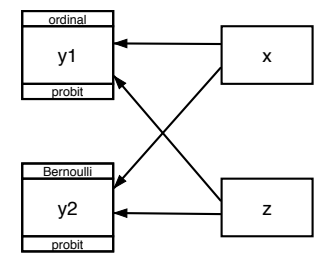

gsem (y1  $\lt$  x z, oprobit) (y2  $\lt$  x z, probit), vce(robust)

```
oprobit y1 x z
estimates store y1
probit y2 x z
suest y1 .
```
J. Pitblado (StataCorp) [Generalizing sem in Stata](#page-0-0) 2013 Stata Conference 10 / 14

 $\sim$   $\sim$ 

## Example: bivariate response with a random effect

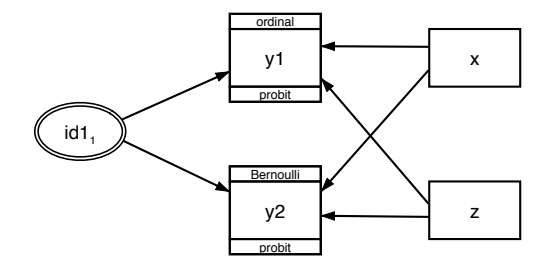

gsem (y1  $\lt$  x z I[id1], oprobit) (y2  $\lt$  x z I[id1], probit)

 $\overline{\phantom{a}}$ 

## Example: bivariate, with 2 independent random effects

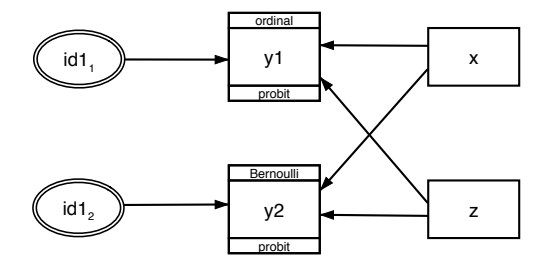

gsem (y1 <- x z I[id1], oprobit) (y2 <- x z J[id1], probit), covariance(I[id1]\*J[id1]@0)

 $\sim$   $\sim$ 

### Example: bivariate, with 2 random effects

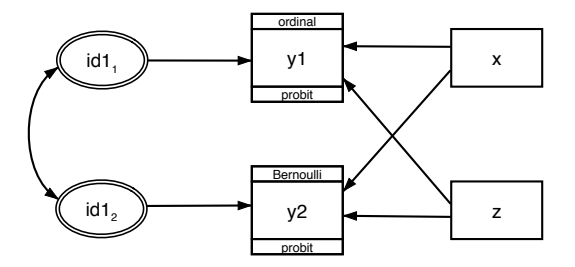

gsem (y1  $\lt$  x z I[id1], oprobit) (y2  $\lt$  x z J[id1], probit)

 $\sim$   $\sim$ 

### What's next

- more family/link combinations
- alternatives to quadrature
- **•** improve performance for linear outcomes models

 $\bullet$ ...

4 D.K.

 $\sim$ ≡∗ <span id="page-13-0"></span> $\Omega$